Resizing Pictures in MS Word 2007

Insert your picture:

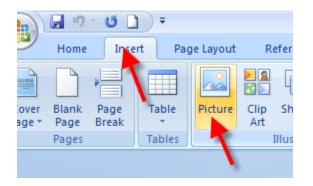

Here is the picture that you chose:

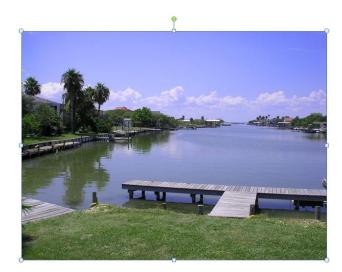

When the picture is inserted, it is automatically resized to fit inside the page – in this case, it is 20% of its original size:

|                                                                                                    | Ø                            |
|----------------------------------------------------------------------------------------------------|------------------------------|
| <ul> <li>Bring to Front ▼ PA</li> <li>Bring to Front ▼ PA</li> <li>Bring to Back ▼ PA</li> <li>Gradient to Back ▼ PA</li> <li>Gradient</li></ul> | iroup + (ron = weath for     |
| Arrange                                                                                                    | Size                         |
| Size                                                                                                    | ? 🛛 📱                        |
| Size Alt Text                                                                                                    |                              |
| Size and rotate                                                                                                    |                              |
| H <u>e</u> ight: 4.8                                                                                                    | 36" 🗘 Wi <u>d</u> th: 6.5" 🗘 |
| Ro <u>t</u> ation: 0°                                                                                                    | <b>*</b>                     |
| Scale                                                                                                    |                              |
| Height: 20                                                                                                    |                              |
| Lock <u>a</u> spect ratio     Relative to original picture size                                                                                                    |                              |
| Crop from                                                                                                    |                              |
| Left: 0"                                                                                                    | Top: 0"                      |
| Right: 0"                                                                                                    |                              |
| Original size                                                                                                    |                              |
| Height: 23.78                                                                                                    | 8" Width: 31.78"             |
|                                                                                                    | Reget                        |
|                                                                                                    | Close                        |
|                                                                                                    |                              |

You can make it smaller by dragging the corner, but the file size will stay the same:

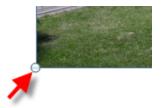

To reduce the file size, compress the picture:

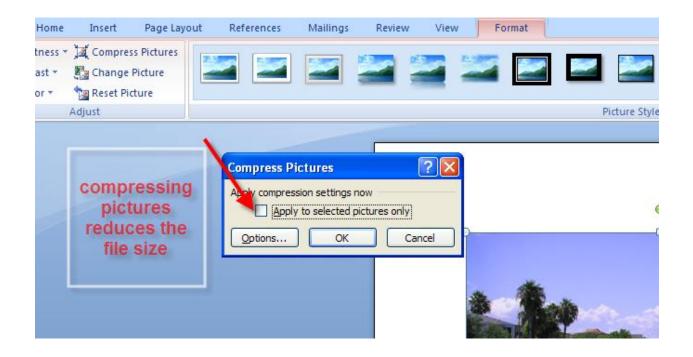